\_\_\_\_\_

# 100% Money Back Guarantee

Vendor: IBM

Exam Code: 000-820

Exam Name: Rational Team Concert V4

Version: Demo

Instant Download PDF And VCE 100% Passing Guarantee 100% Money Back Guarantee

#### **QUESTION NO: 1**

What are two types of work item approvals? (Choose two.)

- A. approval
- B. certification
- C. review
- **D.** validation
- E. confirmation

Answer: A,C

#### **QUESTION NO: 2**

Which attribute is used to assign a work item to a team area?

- A. owner
- **B.** category
- C. component
- D. stream

**Answer: B** 

#### **QUESTION NO: 3**

What is the Jazz Team Build component?

- **A.** A component that provides build awareness to the team
- B. A component that helps you create a team for a new project
- C. A component that provides reporting capabilities from a data warehouse
- **D.** A component that helps you manage versions of source files

Answer: A

#### **QUESTION NO: 4**

In a work item comment, what is happening when "@" followed by a user ID (for example, "@clara") is added?

- **A.** The addressee receives a notification that she was mentioned in the comment.
- **B.** The work item is automatically assigned to the addressee.

**C.** A review is created, and the addressee is added as a reviewer.

**D.** The comment is only visible to the addressee that is mentioned.

**Answer: A** 

#### **QUESTION NO: 5**

What are three ways builds are scheduled and initiated? (Choose three.)

- A. at a continuous interval in minutes on selected days
- B. at a particular time for defined days
- **C.** by a user with appropriate permissions
- D. automatically after a user saves a change
- E. By adding the keyword "@build" in a work item comment

Answer: A,B,C

#### **QUESTION NO: 6**

What is the repository workspace?

- A. a server-side entity that tracks items that have been placed under source control
- **B.** a local workspace that holds a copy of specific sets of file versions that are stored in Rational Team Concert
- **C.** the Eclipse workspace used when Rational Team Concert is launched by using the Eclipse client
- **D.** the local copy of the latest file versions on a Rational Team Concert stream

Answer: A

#### **QUESTION NO: 7**

Which capabilities does Rational Team Concert support out-of-the-box?

- A. process configuration, reporting, and business process management
- B. task tracking, planning, and source control management
- **C.** build automation, performance testing, and test virtualization
- **D.** planning, real time dashboards, and use-case modeling

**Answer: B** 

\_\_\_\_\_\_

#### **QUESTION NO: 8**

A project manager is creating a new plan view and does not like the default display. What are the other plan view display options?

- A. Work Breakdown, Taskboard, and Roadmap
- **B.** Load, Progress (Hours), and Progress (Size)
- C. Tree, Bars, and Folder
- D. Tree, Taskboard, and Kanban

Answer: D

#### **QUESTION NO: 9**

Roles can be defined at which levels?

- **A.** project and timelines
- B. project and team area
- C. team area and timelines
- D. Iteration and release

Answer: B

**QUESTION NO: 10** 

How do you make use of a process template?

- A. By adding the team members to the process template
- **B.** By specifying the process template when you create a project area.
- **C.** By associating a process template to the current iteration.
- **D.** By creating a process template category for the project

**Answer: B** 

#### **QUESTION NO: 11**

A customer expects a work item with an appropriate "Planned for" attribute to show on a team's iteration plan, but the work item is missing from the plan view. What is the most likely reason?

- **A.** The work item's owner is unassigned.
- **B.** The work item's owner is not part of the team owning the plan.
- **C.** The work item's Filed Against category is not associated to the team owning the plan.
- **D.** The work item's due date is set to a date after the iteration's end date.

**Answer: C** 

#### **QUESTION NO: 12**

What is associated with a project area and is a collection of practices, rules, and guidelines?

- A. process
- B. Team area
- C. work item
- D. rule set

Answer: A

#### **QUESTION NO: 13**

Which three Rational Team Concert clients support reporting? (Choose three.)

- A. RTC client for Microsoft Visual Studio IDE
- B. RTC web client
- C. RTC Eclipse client
- D. RTC context-aware search tool
- E. RTC commande-line interface

Answer: A B C

#### **QUESTION NO: 14**

What does the filled-in shape icon shown below indicate in Team Artifacts view?

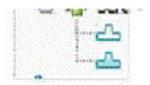

Instant Download PDF And VCE 100% Passing Guarantee 100% Money Back Guarantee

A. Files in that component have been checked out.

- B. All files from that component have been loaded into a local sandbox.
- **C.** There are incoming changes in that component.
- **D.** There are outgoing changes in that component.

**Answer: B** 

#### **QUESTION NO: 15**

A work item appears in a plan when which two conditions are met? (Choose two.)

- **A.** The Filed Against field has the work item category linked to the team area that owns the plan.
- **B.** The Due Date field of the work item is on or before the end date of the plan.
- **C.** The work item is assigned to a member of the team that owns the plan.
- **D.** The Planned For field in the work item matches the Iteration field of the plan.
- **E.** The work item is created by a member of the team area that owns the plan.

Answer: A,D

#### **QUESTION NO: 16**

Which two build types are supported with Rational Team Concert? (Choose two.)

- A. personal builds
- B. composite builds
- C. public builds
- D. parallel builds

Answer: A,C

#### **QUESTION NO: 17**

Which three work item types appear by default in the Scrum template? (Choose three.)

- A. epic
- B. milestone
- C. defect
- **D.** retrospective
- E. sprint

Answer: A,C,D

\_\_\_\_\_

#### **QUESTION NO: 18**

What are three notification mechanisms in Rational Team Concert? (Choose three.)

- A. email notification
- B. Short Message service
- C. feed of changes
- D. pop-up alerts
- E. blog

Answer: A,C,D

#### **QUESTION NO: 19**

A team wants to benefit from synchronous collaboration by using instant messaging. Which statement is true about Rational Team Concert support for instant messaging?

- **A.** Rational Team Concert does not integrate with instant messaging tools.
- **B.** Teams can use chat features only if they are using the IBM Sametime instant messaging product.
- **C.** Rational Team Concert provides instant messaging capabilities, and no other tool is needed to initiate chats.
- **D.** Teams members can initiate chats when they configured Rational Team Concert to integrate with an instant messaging tool

Answer: D

**QUESTION NO: 20** 

In the Eclipse client, which statement best describes the Event Log?

- **A.** It displays all the precondition actions for source control actions.
- **B.** It shows information delivered by news feeds.
- **C.** It provides a simplified interface to create new defects.
- **D.** It is used to create new events for a project team.

Answer: B

To Read the Whole Q&As, please purchase the Complete Version from Our website.

## **Trying our product!**

- ★ 100% Guaranteed Success
- ★ 100% Money Back Guarantee
- ★ 365 Days Free Update
- **★ Instant Download** After Purchase
- ★ 24x7 Customer Support
- ★ Average 99.9% Success Rate
- ★ More than 69,000 Satisfied Customers Worldwide
- ★ Multi-Platform capabilities Windows, Mac, Android, iPhone, iPod, iPad, Kindle

### **Need Help**

Please provide as much detail as possible so we can best assist you. To update a previously submitted ticket:

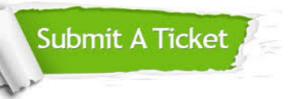

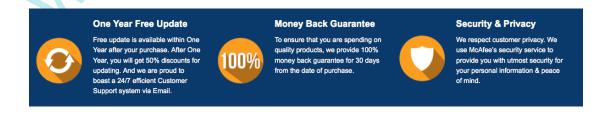

#### Guarantee & Policy | Privacy & Policy | Terms & Conditions

Any charges made through this site will appear as Global Simulators Limited.

All trademarks are the property of their respective owners.